# 招商证券股份有限公司

# 关于盛视科技股份有限公司

#### 2022年度持续督导培训情况的报告

### 深圳证券交易所:

招商证券股份有限公司(以下简称"招商证券"、"保荐机构")根 据《深圳证券交易所上市公司保荐工作指引》对盛视科技股份有限公 司(以下简称"盛视科技"、"公司")进行了2022年度持续督导培训, 报告如下:

一、 本次持续督导培训的基本情况

(一) 保荐人: 招商证券股份有限公司

(二) 保荐代表人: 王玉亭、蒋欣

(三) 督导专员: 张峻豪

(四) 培训时间: 2022年6月15日下午4: 00-6: 00

(五) 培训地点: 广东省深圳市福田区华富街道莲花一村社区彩 田路 7018 号新浩壹都 45 楼 1 号会议室

(六) 培训人员: 招商证券股份有限公司持续督导项目组

(七) 培训对象: 公司董事、监事、高级管理人员及证券事务代 表等

(八) 培训内容: 根据《深圳证券交易所股票上市规则》和《深 圳证券交易所自律监管指引第1号——主板上市公司规范运作》等规 则要求, 对上市公司信息披露、上市公司规范运作指引、深圳证券交 易所股票上市规则进行培训。

## 二、 上市公司配合情况

保荐机构本次 2022 年度持续督导培训的工作过程中, 上市公司积 极予以配合, 保证了培训工作的有序进行, 达到了良好效果。

#### $\equiv$ 本次持续督导培训的结论

保荐机构按照《深圳证券交易所上市公司保荐工作指引》的相关 要求, 对公司讲行了2022年度持续督导培训。

保荐机构认为: 通过本次培训, 公司的董事、监事、高级管理人 员及相关人员对上市公司规范运作与信息披露工作、深圳证券交易所 股票上市规则有了更全面的了解。本次持续督导培训总体上提高了公 司及其董事、监事、高级管理人员和相关人员的规范运作意识及对资 本市场的理解,有助于提高公司的规范运作和信息披露水平。

(本页无正文,为《招商证券股份有限公司关于盛视科技股份有 限公司 2022年度持续督导培训情况的报告》之签章页)

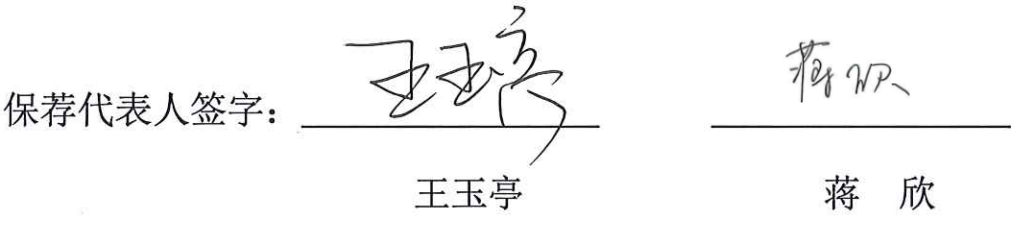

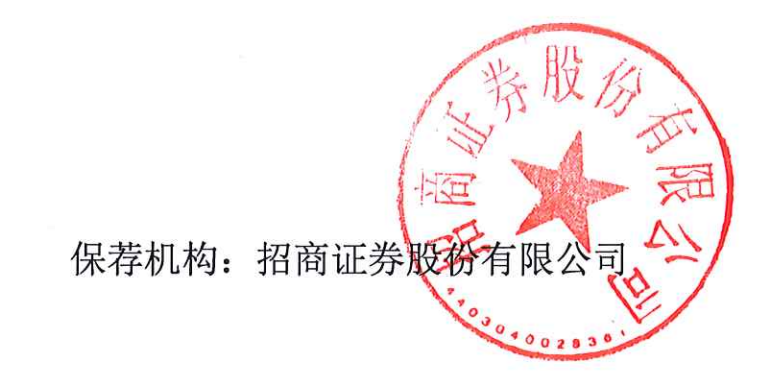

2023年1月3|日